## **Zadanie – ruch plamki wskaźnika laserowego**

*Roman Nowak* 

*Instytut Fizyki Doświadczalnej, Uniwersytet Warszawski*

Źródło: А.С. Жукарев, А.Н. Матвеев, В.К. Петерсон, *Задачи повышеииой сложности в курсе общеи физики*, Издтельство Московского Униберситета, 1985.

## **Zadanie – ruch plamki wskaźnika laserowego**

Poziomo ustawiony wskaźnik laserowy obraca się wokół pionowej osi z prędkością kątową  $\omega$  i rzuca plamkę świetlną na pionowy ekran. Uwzględniając fakt skończonej prędkości światła, wyznacz prędkość, z jaką plamka porusza się po ekranie, jeśli odległość między wskaźnikiem a ekranem wynosi *h*. Opisz jakościowo ruch plamki na ekranie. W rozważaniach zaniedbaj długość wskaźnika laserowego w stosunku do odległości *h*.

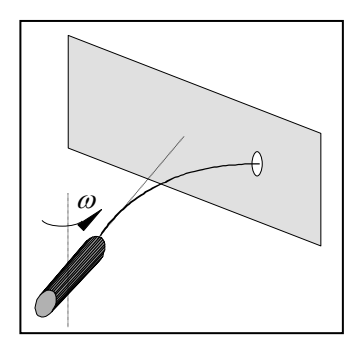

## **Rozwiązanie**

Rozważmy płaszczyznę *XY*, w której obraca się, wokół osi *Z*, wskaźnik. Umieśćmy wskaźnik w początku układu odniesienia. Niech oś *X* będzie prostopadła do ekranu umieszczonego w punkcie  $x = h$ , a nieskończenie długi bok ekranu będzie równoległy do osi *Y*, jak na rysunku.

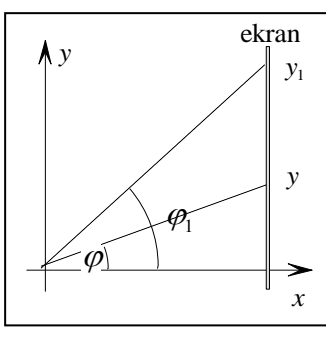

Niech w pewnej chwili wskaźnik będzie ustawiony pod kątem  $\varphi$  do osi *X*. Foton wysłany pod tym kątem dotrze do punktu o współrzędnej  $y = h \, \text{tg} \, \varphi$ po przebyciu drogi  $L = \frac{R}{\cos \theta}$  $L = \frac{h}{h}$  $=\frac{n}{\cos\varphi},$ co zajmie mu czas  $t = \frac{h}{c \cos \theta}$  $t = \frac{h}{h}$  $=\frac{n}{c\cos\varphi}$ . Po upływie czasu  $t_0 = \frac{\varphi_1 - \varphi}{\varphi_1} = \frac{\Delta \varphi}{\varphi_1}$  $=\frac{\varphi_1-\varphi_2}{\varphi_1-\varphi_2}=\frac{\Delta}{\varphi_1-\varphi_2}$ 

 $\omega$   $\omega$ 

wskaźnik znajdzie się pod kątem  $\varphi_1$ . Teraz foton wysłany ze wskaźnika znajdzie się w punkcie o współrzędnej

 $y_1 = h \, \text{tg} \, \varphi_1$ 

po przebyciu drogi  $L_1 = \frac{R}{\cos \theta}$ 1  $L = \frac{h}{h}$  $=\frac{1}{\cos \varphi}$ 

i będzie na to potrzebował czasu  $t_1$  $\cos\varphi_{\scriptscriptstyle\rm l}$  $t_i = \frac{h}{h}$  $=\frac{n}{c\cos\varphi_1}$ .

Tak więc plamka przebędzie drogę

$$
\Delta y = y_1 - y = h \left( \text{tg } \varphi_1 - \text{tg } \varphi \right) = h \frac{\sin \varphi_1 \cos \varphi - \cos \varphi_1 \sin \varphi}{\cos \varphi \cos \varphi_1} =
$$

$$
= h \frac{\sin (\varphi_1 - \varphi)}{\cos \varphi \cos \varphi_1} = h \frac{\sin \Delta \varphi}{\cos \varphi \cos \varphi_1}
$$

w czasie

$$
\Delta t = t_1 + t_0 - t = \frac{h}{c \cos \varphi_1} + \frac{\Delta \varphi}{\omega} - \frac{h}{c \cos \varphi} =
$$
  
\n
$$
= \frac{h}{c} \left( \frac{1}{\cos \varphi_1} + \frac{c}{\omega h} \Delta \varphi - \frac{1}{\cos \varphi} \right) =
$$
  
\n
$$
= \frac{h}{c} \frac{\cos \varphi - \cos \varphi_1 + \frac{c}{\omega h} \Delta \varphi \cos \varphi \cos \varphi_1}{\cos \varphi \cos \varphi_1} =
$$
  
\n
$$
= \frac{h}{c} \frac{2 \sin \left( \frac{\varphi_1 - \varphi}{2} \right) \sin \left( \frac{\varphi_1 + \varphi}{2} \right) + \frac{c}{\omega h} \Delta \varphi \cos \varphi \cos \varphi_1}{\cos \varphi \cos \varphi_1} =
$$
  
\n
$$
= \frac{h}{c} \frac{2 \sin \left( \frac{\Delta \varphi}{2} \right) \sin \left( \frac{\varphi_1 + \varphi}{2} \right) + \frac{c}{\omega h} \Delta \varphi \cos \varphi \cos \varphi_1}{\cos \varphi \cos \varphi_1}
$$

Teraz wyznaczymy prędkość plamki:

$$
\frac{\Delta y}{\Delta t} = c \frac{\frac{\omega h}{c} \sin \Delta \varphi}{2 \frac{\omega h}{c} \sin \left(\frac{\Delta \varphi}{2}\right) \sin \left(\frac{\varphi + \varphi_1}{2}\right) + \Delta \varphi \cos \varphi \cos \varphi_1} \longrightarrow
$$
  

$$
\frac{\Delta y}{\Delta \varphi \to 0} \rightarrow U = c \frac{p}{p \sin \varphi + \cos^2 \varphi}, \quad p = \frac{\omega h}{c}
$$

Wyprowadzenie jest słuszne w całym zakresie wartości kąta  $\varphi \in [-\pi/2, \pi/2]$ . Mianownik znika w punkcie

$$
\sin^2 \varphi - p \sin \varphi - 1 = 0 \implies \Delta = p^2 + 4 \implies
$$
  

$$
\sin \varphi_0 = \frac{p}{2} - \sqrt{\left(\frac{p}{2}\right)^2 + 1} = \frac{\omega h}{2c} - \sqrt{\left(\frac{\omega h}{2c}\right)^2 + 1} < 0
$$

a więc dla kąta  $\varphi_0 < 0$ . Przy obrocie wskaźnika od  $\varphi = -\pi/2$  do  $\varphi = \pi/2$ , prędkość plamki zawsze zaczyna się od ujemnej wartości prędkości światła i maleje do  $v = -\infty$  w punkcie  $\varphi = \varphi_0$ , następnie przeskakuje do  $+\infty$ , a dalej maleje do prędkości światła przy  $\varphi = \pi/2$ , Przebieg krzywej w obszarze dodatnich wartości prędkości zależy jednak od parametru *p*. Gdy *p* < 2, prędkość plamki maleje od prędkości nieskończonej dla  $\varphi = \varphi_0$  do wartości minimalnej  $v_{\min} =$  $4p/(4+p^2)$  gdy sin $\varphi = p/2$ , aby następnie wzrastać ponownie do prędkości światłą, gdy kąt  $\varphi$  dąży do  $\pi/2$ . Gdy  $p > 2$ , to prędkość maleje monotonicznie od wartości nieskończonej do prędkości światła.

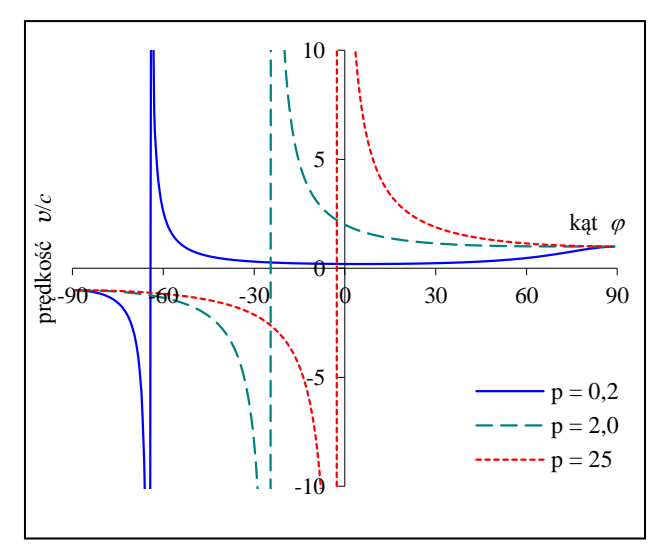

Intrygująca jest ujemna wartość prędkości plamki. Rozważmy to bliżej. Ustalmy pomiar czasu tak, że w chwili  $t = 0$ , wskaźnik świeci pod kątem  $\varphi = -\pi/2$ i będzie świecił do momentu  $t = \pi/\omega$ , co odpowiada ustawieniu wskaźnika pod kątem  $\varphi = \pi/2$ . Jeśli wskaźnik świeci pod kątem  $\varphi$ , co dzieje się w chwili  $t_0 = (\pi/2 + \varphi)/\varphi$  od momentu, kiedy zaczął się obracać, to foton wysłany w tym momencie będzie podróżował do ekranu przez czas

$$
t = \frac{h}{c\cos\varphi}
$$

i znajdzie się w punkcie

$$
y = h \, \text{tg} \, \varphi
$$

po czasie

$$
t' = t_0 + t = \frac{\pi}{2\omega} + \frac{\varphi}{\omega} + \frac{h}{c\cos\varphi}
$$

lub też:

$$
\omega t' = \frac{\pi}{2} + \varphi + \frac{p}{\cos \varphi}.
$$

od chwili startu obrotu wskaźnika. Równanie to, wraz z równaniem na położenie *y* plamki, to parametryczne równania, które możemy połączyć, eliminując z wyrażenia na *t*' kąt  $\varphi = \arctg(y/h)$ :

$$
\omega t' = \frac{\pi}{2} + \arctg \frac{y}{h} + \frac{p}{\cos\left(\arctg \frac{y}{h}\right)} = \frac{\pi}{2} + \arctg \frac{y}{h} + p\sqrt{1 + \frac{y^2}{h^2}}.
$$

Z wykresu zależności  $\omega t'$  od y znajdujemy, że przez pewien czas od momentu uruchomienia obrotu wskaźnika, na ekranie nie będziemy nic widzieli, aż w pewnym momencie w pewnym punkcie ekranu pojawi się plamka świetlna. Następnie plamka ta rozdwoi się i obie plamki zaczną oddalać się w przeciwne strony do nieskończoności. Punkt *y*0, w którym pojawi się plamka, zdefiniowany jest wyrażeniem:

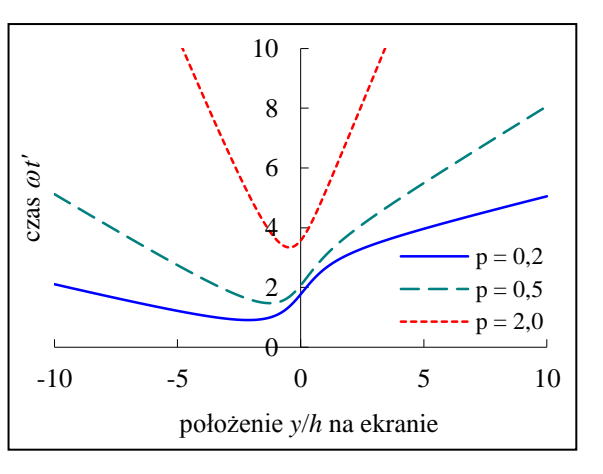

$$
\omega \frac{dt'}{dy} = \frac{1}{h \left(1 + \frac{y^2}{h^2}\right)} - \frac{p \sin\left(\arctg\frac{y}{h}\right)}{h \left(1 + \frac{y^2}{h^2}\right) \cos^2\left(\arctg\frac{y}{h}\right)} = 0,
$$

i określony współrzędną  $y_0 = h \, \text{tg}\varphi_0$ , a nastąpi to w chwili:

$$
t'_0 = \frac{1}{\omega} \left( \frac{\pi}{2} + \varphi_0 + \frac{p}{\cos \varphi_0} \right).
$$

Redakcja poleca filmik SciFun na YouTube:

http://www.youtube.com/watch?v=Nu7n1WFS6T4&feature=plcp